## **Ellerdale Trends, la rencontre entre temps réel et sites de référence**

Retour au sommaire de la lettre

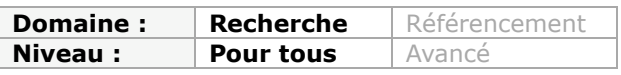

*Dans la lignée de l'outil Factery Labs, présenté le mois dernier, c'est au tour de Trends, de la société Ellerdale, de faire l'objet d'un descriptif détaillé ce mois-ci. Comme son prédécesseur, Trends associe souvent avec bonheur une recherche en temps réel avec des informations issues de sites de référence comme Wikipedia pour détecter les tendances qui font le "buzz" sur la Toile. Malgré quelques petits défauts, Trends s'avère être un excellent outil qui donne, dans de nombreuses catégories, beaucoup d'indications utiles à la veille...*

Et voilà, un mois après vous avoir présenté Factery Labs, un moteur de recherche temps-réel dont les résultats sont enrichis d'éléments tirés de sources dites fiables (presse traditionnelle, sites de référence de type Wikipedia), un nouveau moteur aux fonctionnalités proches apparaît et affirme ainsi le début d'une tendance dans le "search" temps-réel.

L'outil s'appelle Trends [\(http://trends.ellerdale.com/\)](http://trends.ellerdale.com/) et il est proposé par Ellerdale, une société d'une dizaine de personnes basée en Californie. Trends est présenté comme un service permettant de rechercher en plein-texte dans l'actualité et, comme son nom l'indique, d'en extraire les tendances en direct.

A la différence de Factery Labs, il utilise d'autres sources que Twitter telles que des flux RSS et de l'information indexée de manière classique. Une analyse sémantique est ensuite appliquée à ce contenu afin d'en détecter les mots et les thématiques clés. Les informations de référence (Freebase, Wikipedia, Wiktionnary, Wordnet, sites web thématiques) peuvent alors être convoquées afin d'enrichir le contenu temps-réel.

Trends a choisi la page thématique *People* comme page d'accueil (signe des temps ?). Il suffit toutefois d'un clic dans un des onglets du haut de page pour se retrouver sur l'un des thèmes suivants :

- Sport
- Politique
- Musique
- Films
- TV
- Mode
- Jeux
- Science
- Produits
- Compagnies
- General (tous thèmes confondus).

Chacun des onglets permet de voir quels sont les sujets "chauds" de l'actualité pour le thème traité. Décortiquons la page thématique *Companies*.

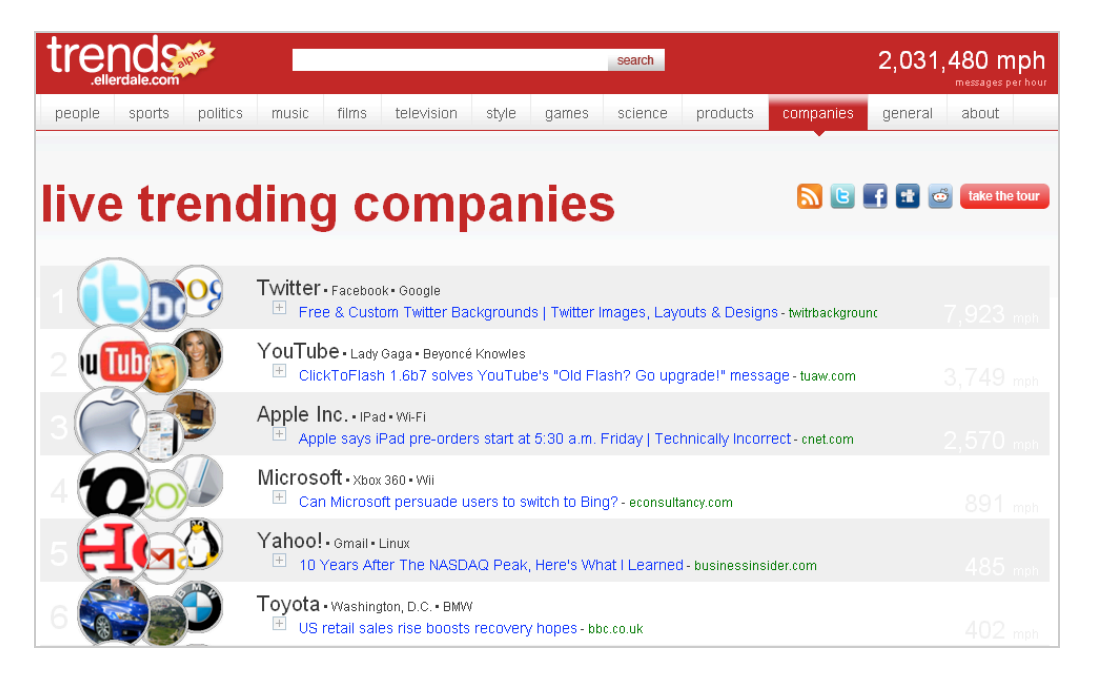

En haut à droite, dans le bandeau rouge, se trouve le nombre de messages moyen indexés par heure. On trouve un peu plus à gauche le moteur de recherche lui-même et, juste en dessous, les onglets thématiques.

La page de résultats propose les noms des marques les plus citées par les sources prises en compte. Ici en premier Twitter, Facebook et Google avec une moyenne de 7 923 messages/heure puis Youtube, Lady Gaga et Beyoncé (ces dernières seraient-elles considérées comme des marques?).

Notons que la présentation des résultats peut prêter à confusion : les termes sont-ils cités ensemble parce qu'ils sont dans la même fourchette de nombre de citations ou parce qu'ils apparaissent ensemble dans les contenus indexés ? Une vérification dans les articles permet de dire qu'il s'agit de la première explication mais il serait nécessaire de remanier la présentation de ces résultats afin qu'elle gagne en clarté...

Toujours sur cette même page d'accueil, il suffit d'un clic sur les signes "+" pour faire apparaître des articles de journaux ayant contribué à alimenter la tendance.

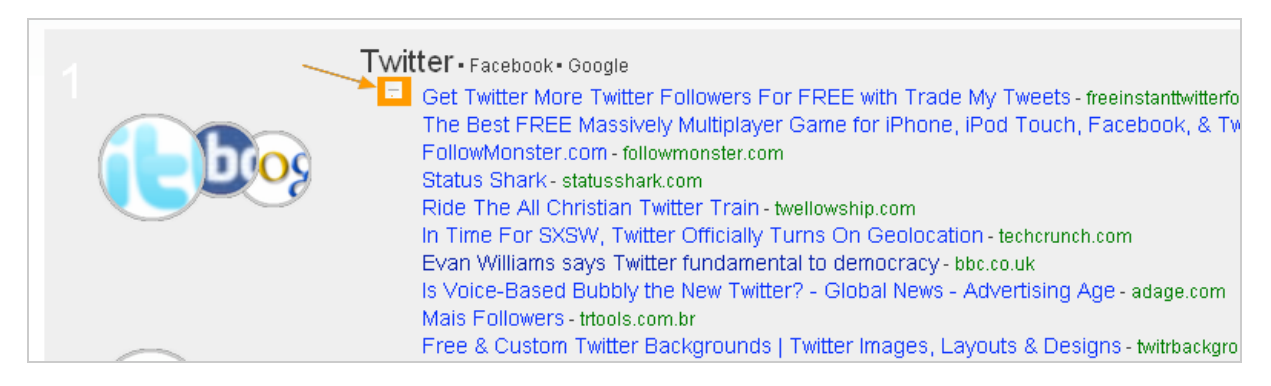

Le deuxième niveau de consultation de Trends permet d'arriver sur des pages de résultats par mots-clés. On y accède soit en cliquant sur un des "sujets chauds" présents dans les onglets thématiques, soit en lançant une recherche dans le moteur de recherche. Il faut noter que celui-ci accepte les opérateurs booléens et qu'il affiche des suggestions "as-you-type".

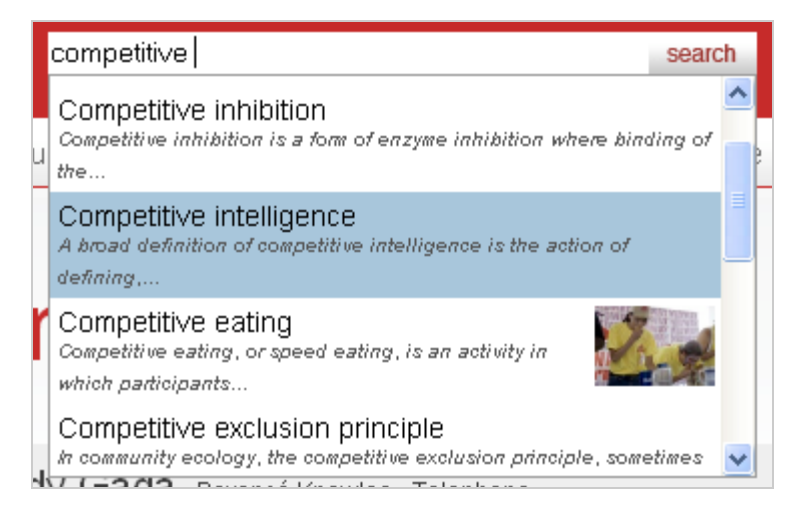

La page obtenue est alors similaire à celle-ci :

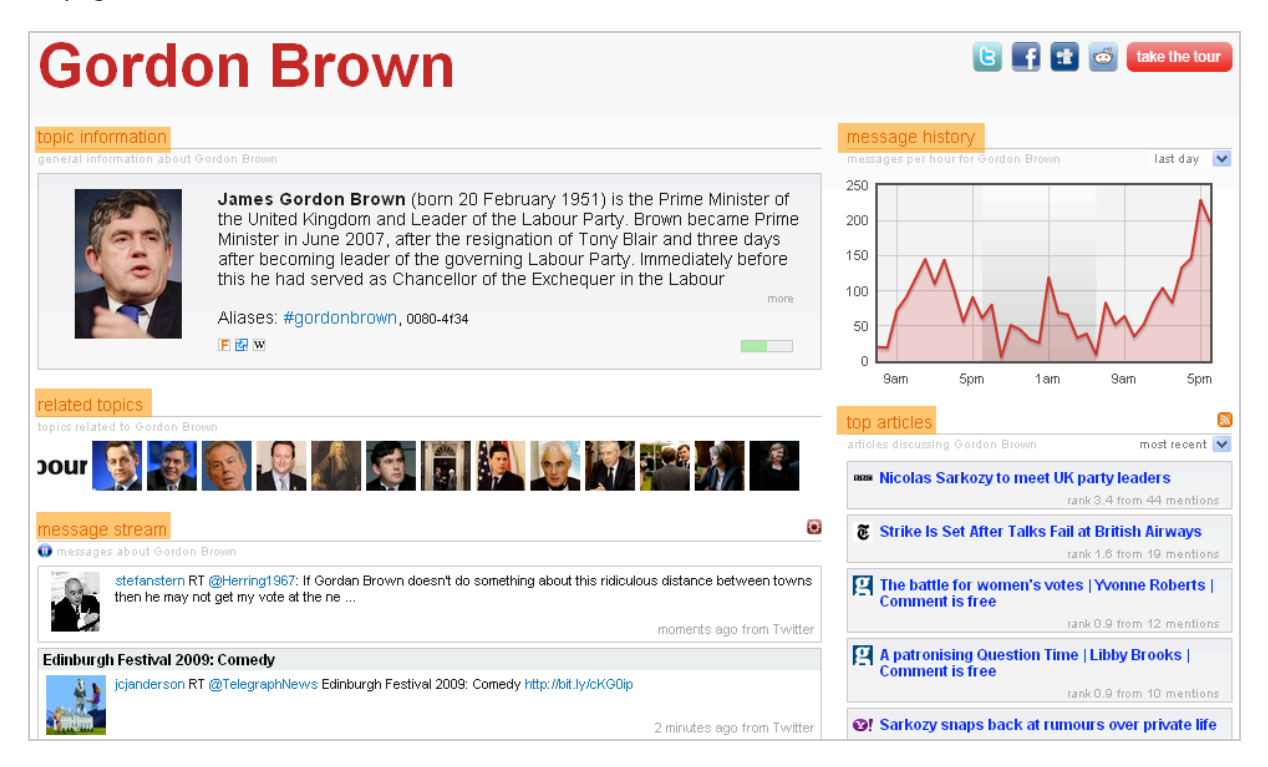

Elle est divisée en 5 parties :

*- Topic information* : c'est ici que l'on trouve les données complémentaires issues de sites de référence comme la Wikipedia ou Freebase. On y trouve aussi des liens directs vers les articles proposés par ces sites ainsi que vers des sites ou blogs thématiques correspondants :

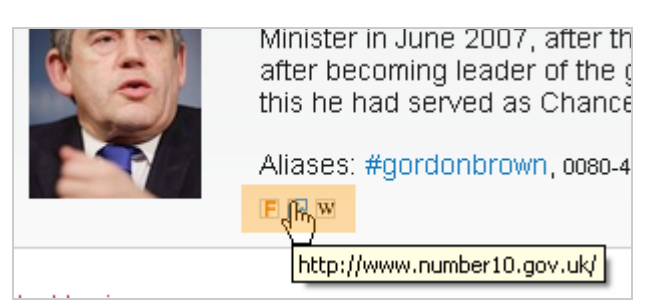

- *Related topics* : en plus des tendances, Trends fait également apparaître des corrélations entre les sujets qu'il extrait de l'actualité. Cela lui permet de proposer des thèmes relatifs à la page sur laquelle vous vous trouvez. Ici les pages thématiques d'autres hommes politiques.

- *Message streams* : il s'agit du désormais classique flux d'actualité en temps réel concernant votre mot-clé. Il s'actualise automatiquement sans que vous ayez à relancer la page et peut être mis sur pause. Il provient de Twitter mais aussi de ShareThis (www.sharethis.com).

- *Message history* : ce graphique présente la courbe d'apparition de votre mot-clé dans l'actualité et permet d'en mesurer la popularité sur une heure, un jour ou une semaine. Il est toutefois dommage que l'on ne puisse cliquer dans la courbe pour arriver directement sur les messages ayant généré les pics et les creux.

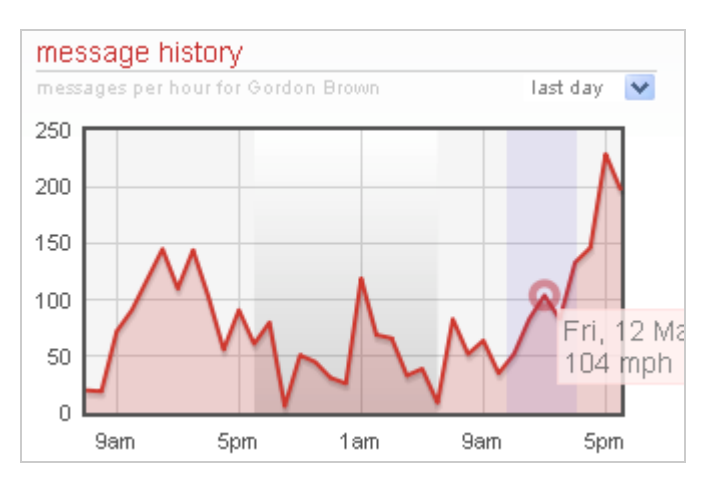

- *Top articles* : vous trouverez ici les articles de presse concernant votre sujet les plus cités sur les réseaux sociaux indexés. Un algorithme de ranking permet à Trends de classer les plus récents, mais il est également possible de faire apparaître les plus populaires sur les dernières 24 heures, la dernière semaine ou le dernier mois. Il est par ailleurs à noter que l'on peut s'abonner à ces articles *via* un flux RSS.

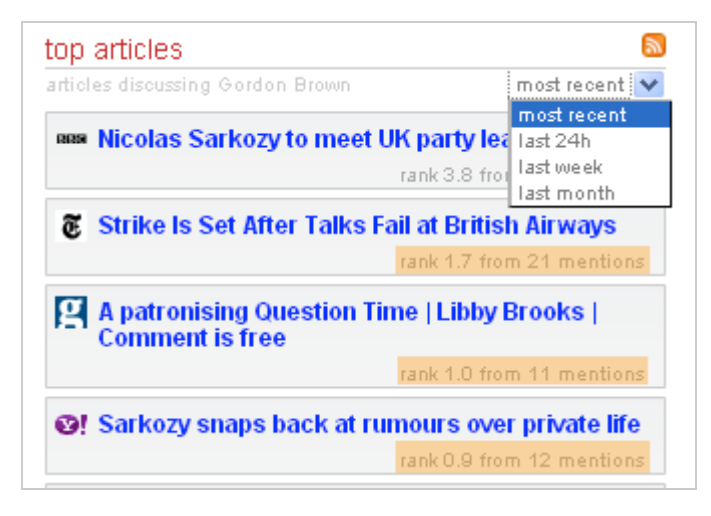

Bien entendu les fonctionnalités sociales n'ont pas été oubliées, puisqu'il est possible d'envoyer directement le lien d'une page vers Twitter, Facebook, Digg ou Reddit. Par ailleurs les concepteurs de l'outil ont eu la bonne idée de lui ajouter une fonctionnalité permettant de créer un widget configurable qui pourra être intégré sur une page web ou un blog pour diffuser l'actualité du mot-clé choisi. Ce widget est relativement abouti puisqu'il reprend sous la forme de trois onglets les éléments précédemment décrits suivants :

- *Topic information (Topic)* ;

- *Message stream (Messages)*.

<sup>-</sup> *Top articles (News)* ;

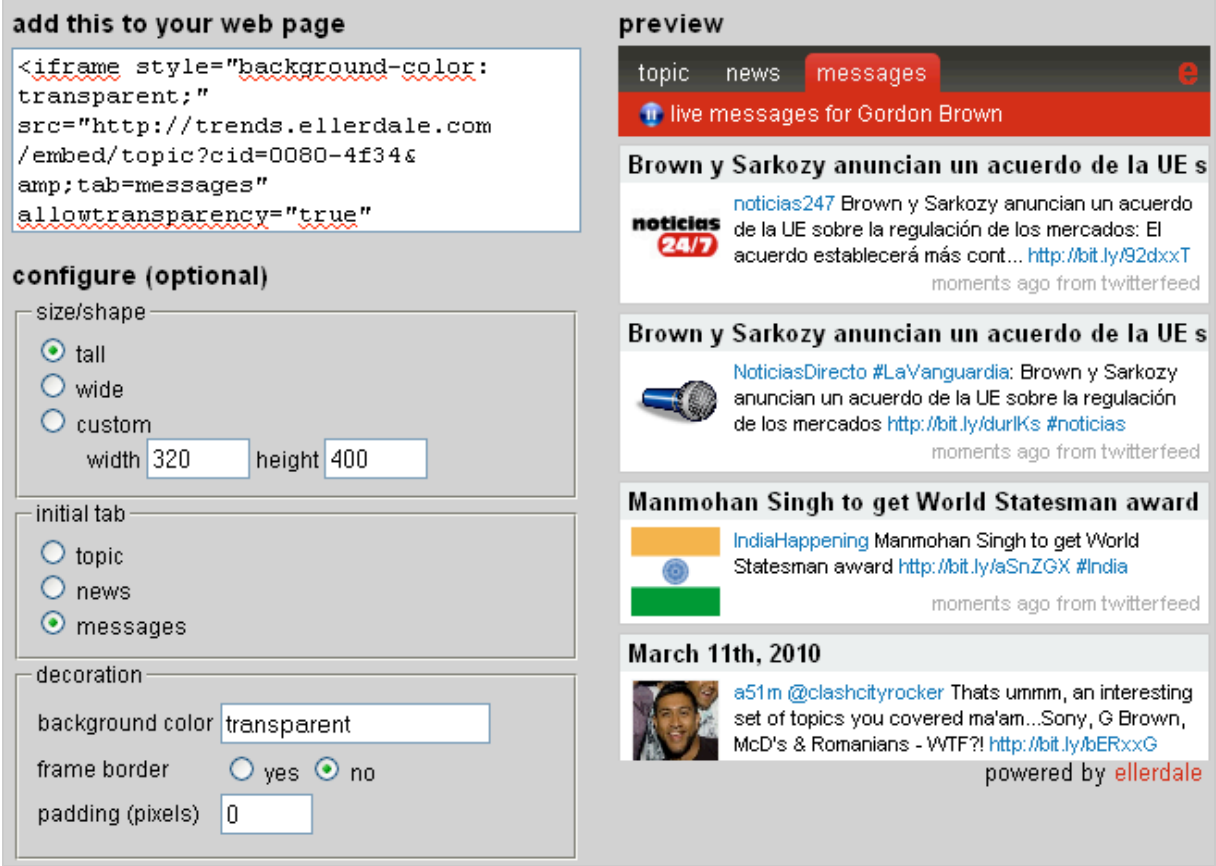

A la suite de Factery Labs, Trends est donc le second moteur qui tire partie des services en temps-réel pour en extraire les thèmes chauds de l'actualité et les enrichir de données factuelles ou issues de la presse traditionnelle.

Si, comme nous le disions déjà le mois dernier, ce cocktail nous semble particulièrement pertinent pour le quidam cherchant à mieux s'informer, il n'en va pas de même lorsqu'il s'agit de faire de la veille. A chaque fois que la popularité est utilisée comme critère de classement, elle écrase toutes les données susceptibles d'apparaître au veilleur comme des signaux faibles.

On attend encore l'algorithme qui permettrait de faire émerger du web social les éléments moins populaires ainsi que l'outil, sans doute graphique, qui aidera à les trier/sélectionner. Reste que Trends est un outil extrêmement intéressant, bien conçu et plus abouti que Factery Labs, même si on ne peut les comparer totalement puisqu'ils fonctionnent sur des modalités un peu différentes.

## *Christophe Deschamps*

*Consultant et formateur en gestion de l'information. Responsable du blog Outils Froids ([http://www.outilsfroids.net/\)](http://www.outilsfroids.net/)*

**Réagissez à cet article sur le blog des abonnés d'Abondance : [http://blog-abonnes.abondance.com/2010/03/ellerdale-trends-la-rencontre](http://blog-abonnes.abondance.com/2010/03/ellerdale-trends-la-rencontreentre.html)entre.html**